## **8-6A Solving Rational Equations**

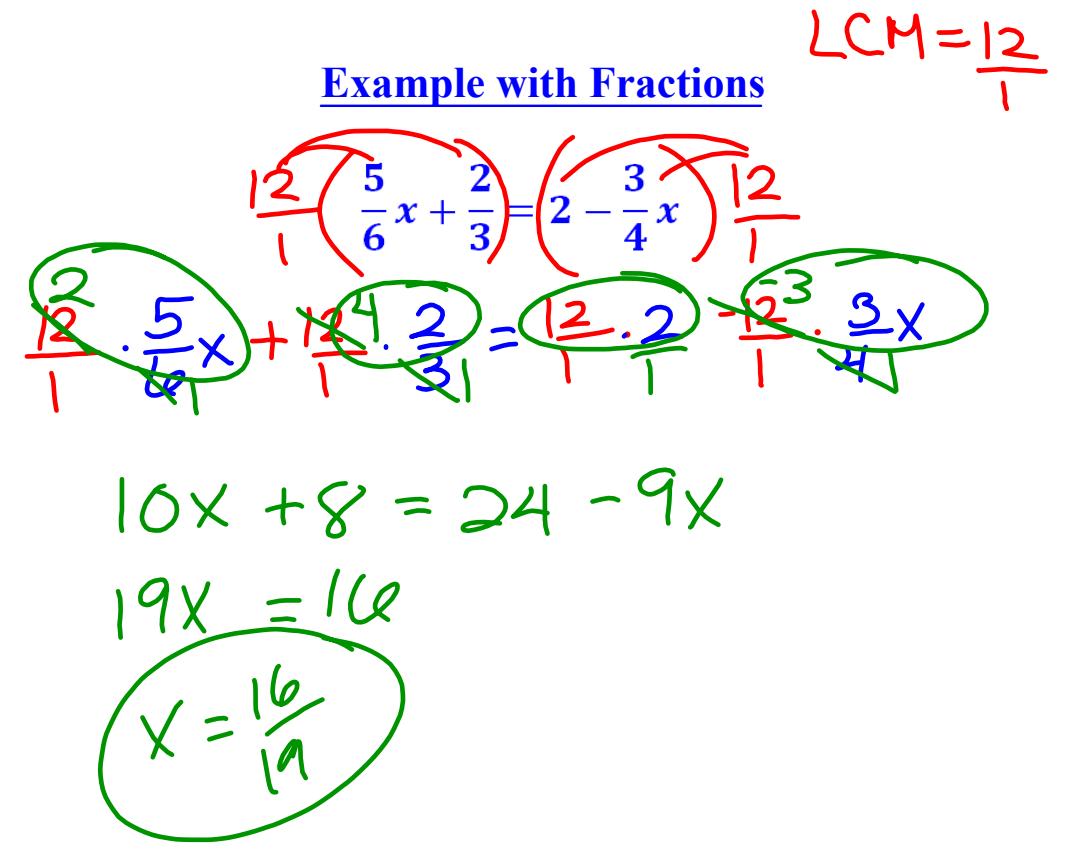

**rational equation:** an equation that contains one or more rational expressions.

## **solving rational equations**

- factor every **denominator** and find the **LCD.**
- multiply both sides by the **LCD.** *(eliminate the fractions)*
- solve the equation as usual.
- eliminate any **solutions** that are **excluded values.**

*Solve.*

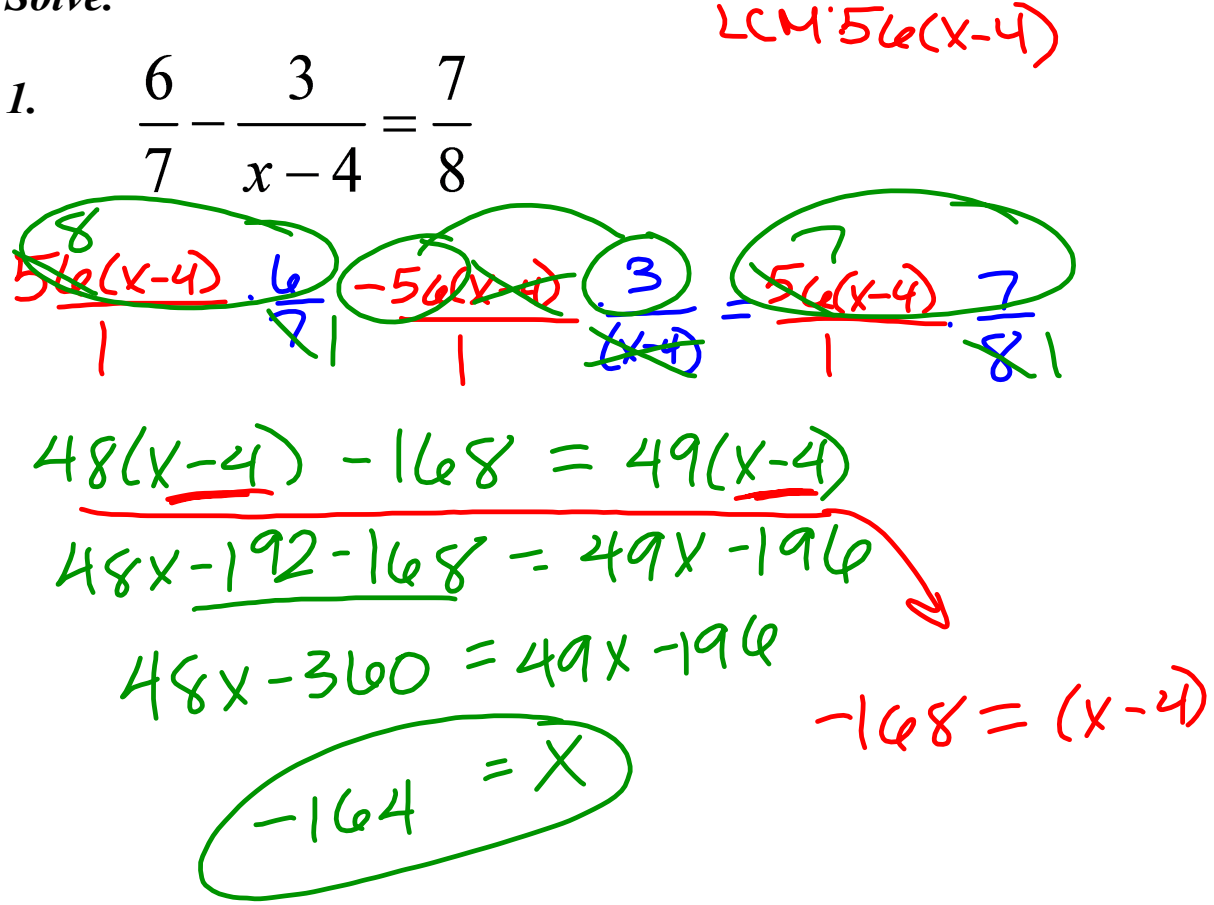

Solve.

\n2. 
$$
\frac{2x}{(x+5)} - \frac{x^{2} - x - 10}{x^{2} + 8x + 15} = \frac{3}{(x+3)}
$$

\n2. 
$$
\frac{2x}{(x+5)} - \frac{x^{2} - x - 10}{x^{2} + 8x + 15} = \frac{3}{(x+3)}
$$

\n2. 
$$
\frac{2x}{(x+5)(x+5)} = \frac{3}{(x+3)(x+5)}
$$

\n2. 
$$
\frac{2x^{2} + 6x}{1} - \frac{x^{2} + x}{(x+3)(x+5)} = \frac{5x+15}{(x+3)(x+5)}
$$

\n2. 
$$
\frac{2x^{2} + 6x}{1} - \frac{x^{2} + x}{(x+3)(x+5)} = \frac{3x+15}{(x+3)(x+5)}
$$

\n2. 
$$
\frac{x^{2} + 7x}{10} = 3x + 15
$$

\n2. 
$$
\frac{x^{2} + 4x - 5}{2} = 0
$$

\n2. 
$$
\frac{x-1=0}{(x+5)(x-1)} = 0
$$

\n2. 
$$
\frac{x+5=0}{(x-1)(x+5)} = \frac{x-1=0}{(x+5)(x+5)}
$$

\n2. 
$$
\frac{2}{(x+5)(x-1)} = \frac{2}{(x+5)(x+5)}
$$

\n2. 
$$
\frac{2}{(x+5)(x+5)} = \frac{2}{(x+5)(x+5)}
$$

\n2. 
$$
\frac{2}{(x+5)(x+5)} = \frac{2}{(x+5)(x+5)}
$$

\n2. 
$$
\frac{2}{(x+5)(x+5)} = \frac{2}{(x+5)(x+5)}
$$

\n2. 
$$
\frac{2}{(x+5)(x+5)} = \frac{2}{(x+5)(x+5)}
$$

\n2. 
$$
\frac{2}{(x+5)(x+5)} = \frac{2}{(x+5)(x+5)}
$$

\n2. 
$$
\frac{2}{(x+5)(x+5)} = \frac{2}{(x+5)(x+5)}
$$

*Solve.*

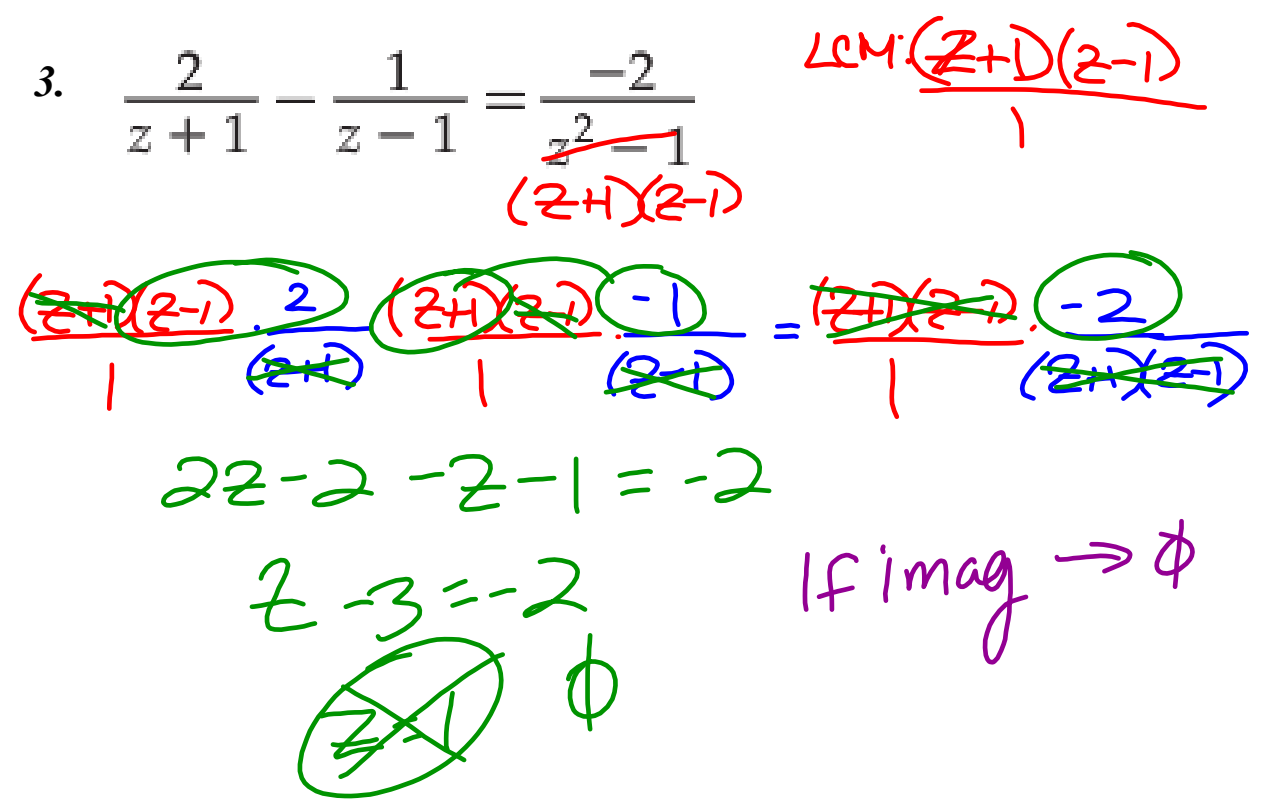

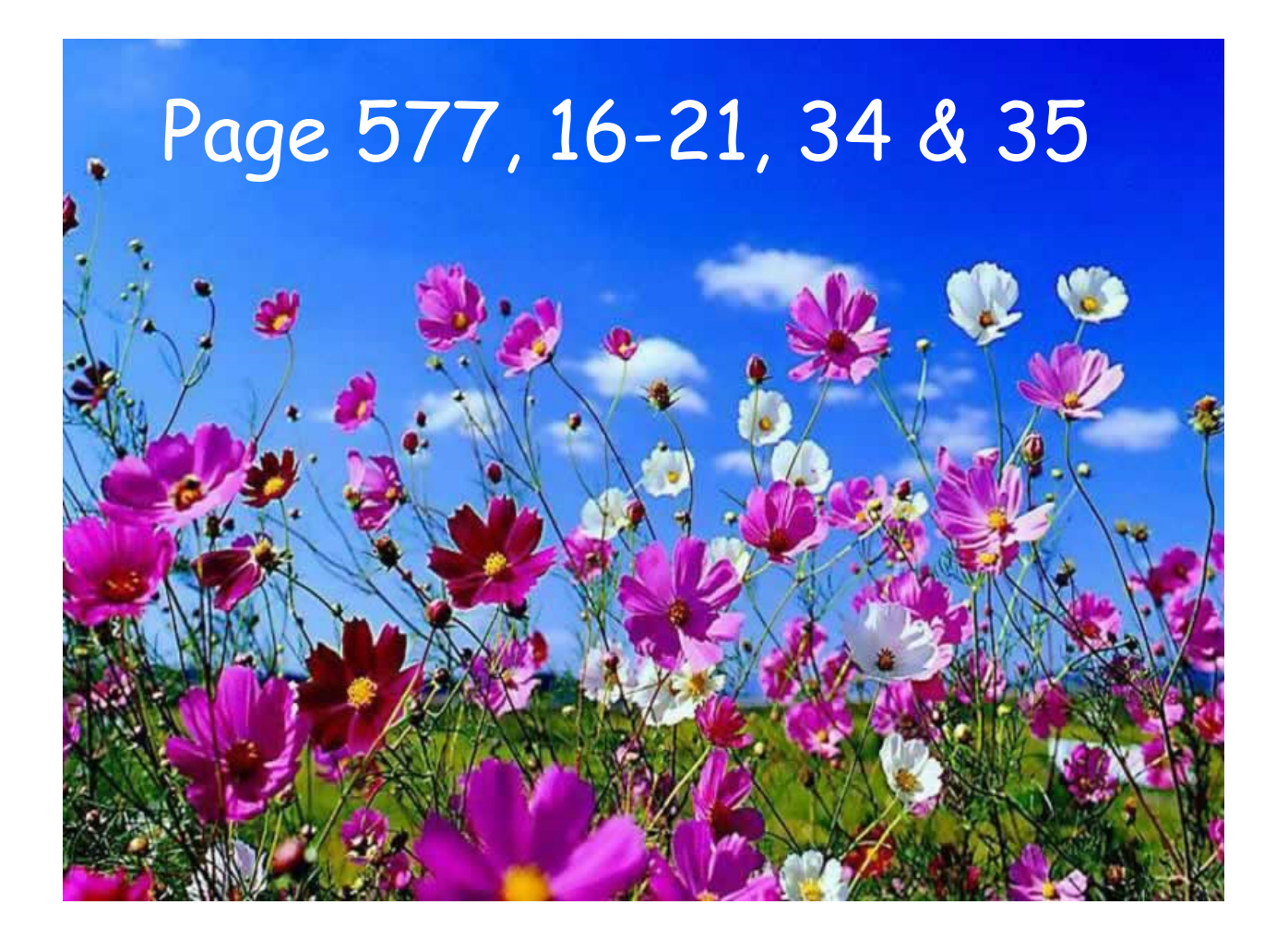

## 92HW.notebook